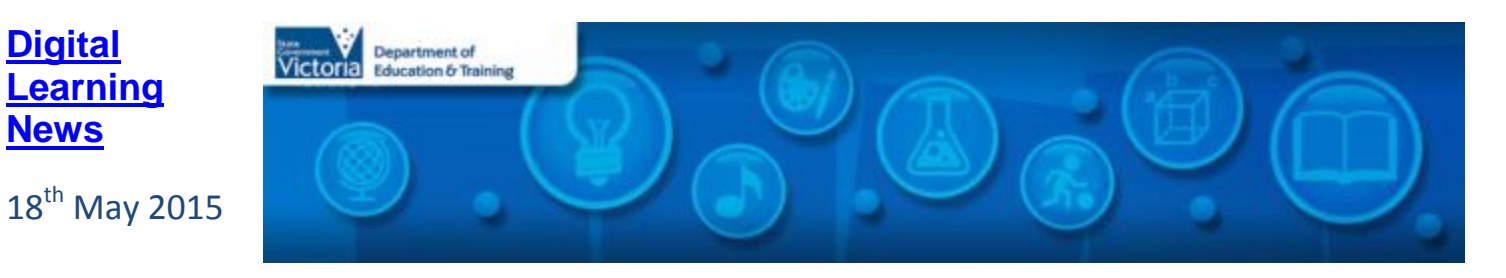

## **Blog Posts**

**[News](http://diglearning.global2.vic.edu.au/)**

- **[Opportunity to build collections of resources to support teaching and learning in Victoria](http://diglearning.global2.vic.edu.au/2015/05/14/opportunity-to-build-collections-of-resources-to-support-teaching-and-learning-in-victoria/)** Contributions are being sought from teachers across Victoria to create engaging and useful resource packages aligned to AusVELS for FUSE <https://fuse.education.vic.gov.au/> …*[Read more…](http://diglearning.global2.vic.edu.au/2015/05/14/opportunity-to-build-collections-of-resources-to-support-teaching-and-learning-in-victoria/)*
- **[Professional Learning for Teachers and School Leaders](http://diglearning.global2.vic.edu.au/2015/05/11/professional-learning-for-teachers-digital-technologies-and-resources/) – Digital Technologies and Resources** DET Digital Learning Branch has announced a series of Professional Learning sessions **for School Leaders and classroom teachers**, to be delivered in Term 2. *[Read more…](http://diglearning.global2.vic.edu.au/2015/05/11/professional-learning-for-teachers-digital-technologies-and-resources/)*

### **Virtual Learning News**

### **Term Two events from Electroboard (Polycom)**

- 19th May, 2:30pm: Fizzics Education Blow stuff up and get paid
- 20th May, 16th Jun and 22nd Jun, 2:00pm: NRL One Community
- 26th May, 1:45pm: NRL One Community
- 4th Jun, 12:45pm: Sydney Opera House: Live Stream The tale of Samulnori
- 12th Jun, 12:30pm: Sydney Opera House: Live Stream Chalk About
- 17th Jun, 9:30am, 10:45am, 12:15pm: Sydney Opera House Staging Stories
- 19th Jun, 9:30am, 10:45am, 12:15pm: Sydney Opera House From Page to Stage

*See the [See, Share, Shape](https://www.seeshareshape.com.au/share/VC/virtualexcursions.aspx) website for more Virtual Excursions*

#### **Other events**

- **iPads for Learning – [online professional learning facilitated through Polycom and MS Lync](http://fuse.education.vic.gov.au/?FLY9LQ)** *These sessions are for teachers and leaders who are using iPads in their teaching and learning . Sessions will be supported with materials accessible via the Department's iTunes U Campus.*
	- 19th May, 3:45pm[: Assessment and Workflow Part 1](https://www.eventbrite.com.au/e/ipads-for-learning-assessment-and-workflow-part-1-tickets-16050025057)
	- 26th May, 3:45pm[: Assessment and Workflow Part 2](https://www.eventbrite.com.au/e/ipads-for-learning-assessment-and-workflow-part-2-tickets-16050058156)
- 2nd June, 3:45pm: [MacBook Essentials](https://www.eventbrite.com.au/e/ipads-for-learning-macbook-essentials-tickets-16050083231)
- 9th June, 3:45pm: [Digital Portfolios](https://www.eventbrite.com.au/e/ipads-for-learning-digital-portfolios-tickets-16050097273)
- *Screen It* **[2015 Videoconference series](http://www.acmi.net.au/education/student-programs-resources/screen-it-2015-videoconference-series/)** This **free**, five part videoconference series allows students and teachers to discover what makes a winning [Screen It](http://www.acmi.net.au/education/student-programs-resources/screen-it/) entry. Each session runs 45-60 mins. [Register now!](http://www.acmi.net.au/education/student-programs-resources/screen-it-2015-videoconference-series/)
	- $\circ$  25<sup>th</sup> May, 10:00am: Game Making
	- $\circ$  5<sup>th</sup> June, 1:30am: Game Making
	- o 17th Aug, 10:00am and 1:30pm: Screen It Entry

*Virtual Learning Senior Project Officers, Jo Tate [\(tate.joanne.e@edumail.vic.gov.au\)](mailto:tate.joanne.e@edumail.vic.gov.au) and Butch (Gary) Schultz [\(schultz.gary.r@edumail.vic.gov.au\)](mailto:schultz.gary.e@edumail.vic.gov.au) support the development of [Virtual Conferencing](http://www.education.vic.gov.au/school/teachers/support/pages/vcc.aspx?Redirect=1) across Victoria.*

# **Professional Learning and Classroom Opportunities-** see ou[r Professional Learning Calendar](http://diglearning.global2.vic.edu.au/prof-learning/) for a full list of events

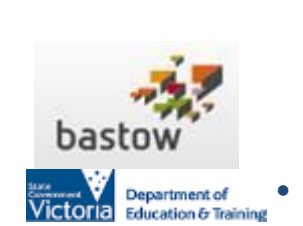

- 27 May, 5:00pm 6:30pm: **[The Pillars of Digital Leadership](http://www.bastow.vic.edu.au/professional-practice-and-events/display-event?eventID=181) – Eric [Sheninger](http://www.bastow.vic.edu.au/professional-practice-and-events/display-event?eventID=181)** - Eric Sheninger is a globally recognised thought leader on learning in the digital age, bestselling author of *Digital Leadership: Changing Paradigms for Changing Times* Thurs 28 May & Fri 12th Jun, 9:00am – 4:30pm: **[Choice,](http://www.bastow.vic.edu.au/professional-practice-and-events/display-event?eventID=167)**
- **[Collaboration, Challenge: Middle Years Learning Redesigned](http://www.bastow.vic.edu.au/professional-practice-and-events/display-event?eventID=167)** This two-day program will use the proven process of Design Thinking to help you explore, focus, and act on a number of teaching and learning strategies in order to improve the learning outcomes for Middle Years students.
- To find out more about Professional Learning opportunities visit <http://www.bastow.vic.edu.au/courses> or phone Bastow on (03) 8199 2900.

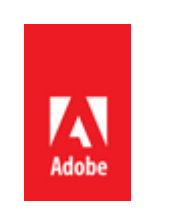

- **New online free live Adobe events** 
	- $\circ$  26<sup>th</sup> May: Creating [effective teacher websites](https://teacher-website-may2015.attendease.com/)  [and digital programs with](https://teacher-website-may2015.attendease.com/)  [Adobe](https://teacher-website-may2015.attendease.com/)
	- $\circ$  23<sup>rd</sup> June: Designing for [Community Engagement](https://design-community-june2015.attendease.com/)
	- $\circ$  29<sup>th</sup> July Building PDF [Portfolios to share student](https://portfolios-july2015.attendease.com/)  [work](https://portfolios-july2015.attendease.com/)
	- $\circ$  13<sup>th</sup> August 13 Using [Adobe in the Visual Arts](https://visual-arts-aug2015.attendease.com/)  [classroom](https://visual-arts-aug2015.attendease.com/)
	- $\circ$  25<sup>th</sup> August New Old [School Animation \(After](https://animation-aug2015.attendease.com/)  [Effects & Photoshop GIFs\)](https://animation-aug2015.attendease.com/)
	- $\circ$  31<sup>st</sup> August Captivate **[Basics](https://captivate-aug2015.attendease.com/)**

## o 8<sup>th</sup> September - Turning [the wheel](https://lightroom-photoshop-sept2015.attendease.com/)

- **CreateEDU TV-A new set of videos** outline a range of Adobe in Education programs is now available to view on CreateEDU TV on Vimeo via:
	- <https://vimeo.com/createedu>
- More on professional learning through Adobe is available at [https://edex.adobe.com/professio](https://edex.adobe.com/professional-development/) [nal-development/](https://edex.adobe.com/professional-development/)
- Microsoft EduCast brings together academic leaders, innovative institutions, and pioneering educators in a monthly series for educators.
- Register for this live webinar series at [http://www.pil](http://www.pil-network.com/pd/VUWebinars)[network.com/pd/VUWebinars](http://www.pil-network.com/pd/VUWebinars)
- **ACMI** *Screen It* **2015 moving image competition**[. Registrations](http://www.acmi.net.au/screenit.aspx) are now open for Primary and Secondary school students to enter.
- **•** Entry categories include Animated Film, Live Action Film, Videogame.

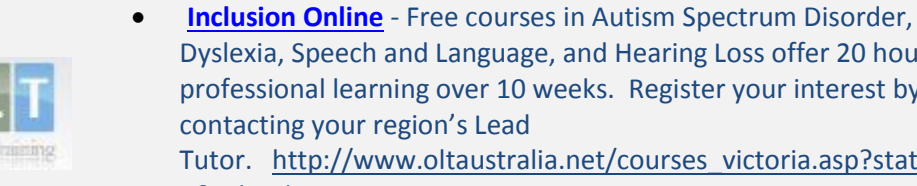

Department of **Education & Training** 

Microsoft

Department of **Education & Training** 

Peer Coaching lictoria

Dyslexia, Speech and Language, and Hearing Loss offer 20 hours of professional learning over 10 weeks. Register your interest by contacting your region's Lead Tutor. [http://www.oltaustralia.net/courses\\_victoria.asp?stateid=](http://www.oltaustralia.net/courses_victoria.asp?stateid=9&schooltype=1) [9&schooltype=1](http://www.oltaustralia.net/courses_victoria.asp?stateid=9&schooltype=1)

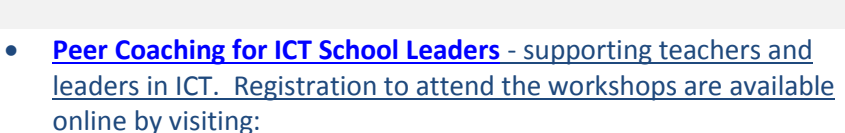

- o [Microsoft Peer Coaching Events 26 May, 3 June, 27](https://www.eventbrite.com.au/e/peer-coaching-metro-beginning-may-tickets-16590855696)  [October 2015](https://www.eventbrite.com.au/e/peer-coaching-metro-beginning-may-tickets-16590855696)
- o [Microsoft Peer Coaching Events 27, 28 July 2015](https://www.eventbrite.com.au/e/peer-coaching-lynbrook-july-2015-tickets-16592616964)
- o [Microsoft Peer Coaching Events 13, 21 October 2015](https://www.eventbrite.com.au/e/peer-coaching-metro-october-2015-tickets-16592653072)

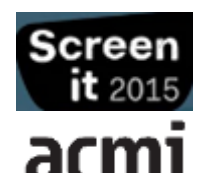

Microsoft

- **Friday, May 22, 10:30am – 11:00am (Years 3-6) - Live Streamed Programs – Meet an Entomologist:** To celebrate International Biodiversity Day Dr Ken Walker will take students on a behind the scenes journey through the Entomology Collections.
- Platform: Google Hangouts on air
- To **book** please emai[l chocking@museum.vic.gov.au](mailto:chocking@museum.vic.gov.au) with the event you wish to attend, your contact details and the number of people attending.
- *MV's live streamed programs allow students to connect with museum scientists, historians or cultural experts. MV's education staff also run online PL sessions for teachers.*

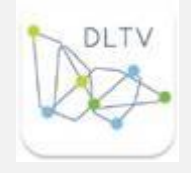

- **[VCE Computing Implementation](https://dltv.vic.edu.au/news/vce-computing-implementation-workshops)  [Workshops](https://dltv.vic.edu.au/news/vce-computing-implementation-workshops)** – various dates, various Victorian locations
- 24th June, 4:30pm (Strathcona, Canterbury) – **[Mastering](https://dltv.vic.edu.au/events/f2f213-mastering-multimodal-text-range-adobe-solutions)  [multimodal text with a range of](https://dltv.vic.edu.au/events/f2f213-mastering-multimodal-text-range-adobe-solutions)  [Adobe solutions](https://dltv.vic.edu.au/events/f2f213-mastering-multimodal-text-range-adobe-solutions)**
- $\bullet$  28<sup>th</sup> July (Strathcona, Canterbury) -**[What is flipped learning all about](https://dltv.vic.edu.au/events/f2f304-what-flipped-learning-all-about-and-how-does-adobe-help)  [and how does Adobe help?](https://dltv.vic.edu.au/events/f2f304-what-flipped-learning-all-about-and-how-does-adobe-help)**
- 30th July (Caroline Chisholm College, Braybrook) - **What is flipped learning all about and how does Adobe help?**
- 3rd Sept (Caroline Chisholm College, Braybrook) - **Simple ePortfolios with Adobe Acrobat Pro**
- $\bullet$  16<sup>th</sup> Nov (Strathcona, Canterbury) – **[Simple ePortfolios with Adobe](https://dltv.vic.edu.au/events/f2f407-simple-eportfolios-adobe-acrobat-pro)  [Acrobat Pro.](https://dltv.vic.edu.au/events/f2f407-simple-eportfolios-adobe-acrobat-pro)**
- **[Script Writing Workshop for](http://actf.com.au/education/professional_development/education/professional_development/script-writing-workshops#article_498)  [Students](http://actf.com.au/education/professional_development/education/professional_development/script-writing-workshops#article_498)**

Workshop 1: Friday 7 August, 2pm - 2.45pm AEST

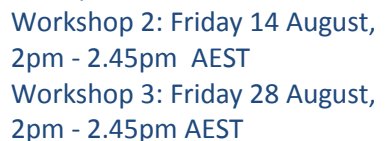

- Delivered online via free web browsing softwar[e Zoom](https://www.zoom.us/)
- Cost per class (up to 30 students):

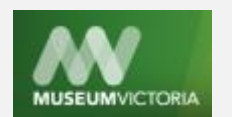

 **[Young ICT Explorers](http://www.youngictexplorers.net.au/)** encourages school students to create their best Information and Communication Technology (ICT) related projects. [Registrations close 21 July](http://www.youngictexplorers.net.au/) 2015. Project submissions close in Victoria 17 July 2015.

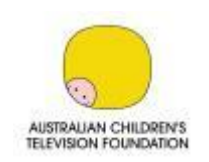

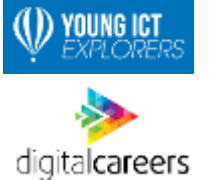

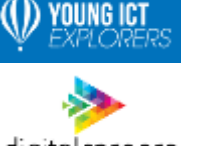

 **[Joy and Data](http://global2.vic.edu.au/2015/04/20/3891/)** inaugural lecture: 21 May, 6:00 – 7:30pm, Melbourne Convention and Exhibition Centre, South Wharf

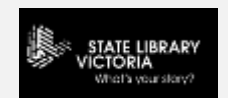

- The Australian Learning Lecture (ALL) is a biennial lecture series bringing big ideas in education to national attention. The free lecture series will be conducted over 10 years and will work to strengthen the value of learning for all Australians.
- Bookings[: www.all-learning.org.au](http://global2.vic.edu.au/2015/04/20/3891/www.all-learning.org.au)

## **Conferences and Events**

- [Big Day In](http://acsfoundation.com.au/bdi/): 27<sup>th</sup> May, Melbourne The BiG Day In™ is an IT careers conference designed by students for students. It is designed for both high school (Years 9-12) and University students interested in careers in technology.
- **[Fablearn](http://www.fablearnaustralia.com/)**: 3rd July, Lauriston Girl's School, Armadale Australia's first conference on creativity and fabrication in education. *[More information incl](http://www.fablearnaustralia.com/)  [expression of interest on running a workshop and conference registration](http://www.fablearnaustralia.com/)*
- **Moodlemoo**[t, Australia 2015](https://mootau15.moodlemoot.org/) July 6-8 (Conference) and July 9 (Hackfest), Monash University, Clayton This event is designed to support Moodle community and help education and training*. [More information and registration...](https://mootau15.moodlemoot.org/)*

## **A[usVELS Dig](https://fuse.education.vic.gov.au/pages/View.aspx?pin=MR5XQ8)ital Technologies News**

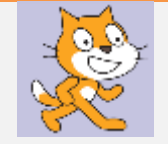

 **[Getting Started Guide to Scratch](https://fuse.education.vic.gov.au/pages/View.aspx?pin=MR5XQ8)** - Print these helpful cards off and give them to students when they need support when using Scratch. They could also be used to help teach students the basics of Scratch.

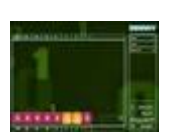

 **Cisco [Binary Game](http://forums.cisco.com/CertCom/game/binary_game_page.htm)** – is a resource for learning and practicing the binary number system. It is great for classes, students and teachers in science, math, digital electronics, computers, programming, logic and networking. It is also fun to play for anyone who likes to play fast-paced arcade games.

#### **Resources**

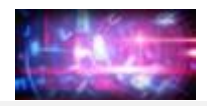

- **[9 Terrific STEM Teaching Resources](https://globaldigitalcitizen.org/9-terrific-stem-teaching-resources?utm_source=Global+Digital+Citizen+Foundation&utm_campaign=bd6044e09e-MAILCHIMP_LIST&utm_medium=email&utm_term=0_f244ccc9d2-bd6044e09e-189145437&mc_cid=bd6044e09e&mc_eid=69f5228429)** a collection of websites and resources by Global Digital Citizen Foundation
- *Each fortnight we feature one of our [Digital Deck](https://fuse.education.vic.gov.au/pages/View.aspx?pin=J7QNR9) cards. The Digital Deck features digital resources, providing an overview, how to get started, and ideas for the classroom. For the full version of Digital Deck, visit <https://fuse.education.vic.gov.au/pages/View.aspx?pin=J7QNR9>*
	- *If you have any of your own ideas for Digital Deck cards and would like to submit them to the Digital Learning team, please contact [rowe.penelope.m@edumail.vic.gov.au](mailto:rowe.penelope.m@edumail.vic.gov.au)*

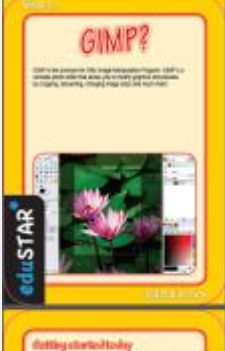

**Digital Deck** 

### **Digital Deck 8: What is…GIMP?**

 GIMP is the acronym for GNU Image Manipulation Program. GIMP is a versatile photo editor that allows you to modify graphics and pictures by cropping, retouching, changing image sizes and much more!

#### **Getting started today**

- View the resource package on FUSE HC9MP5<https://fuse.education.vic.gov.au/?HC9MP5> or scan the QR code below.
- Go to the Digital Learning Showcase: [http://epotential.education.vic.gov.au/showcase/edustar\\_win/gimpshop](http://epotential.education.vic.gov.au/showcase/edustar_win/gimpshop)
- Go to ePotential ICT Capabilities Resource and search for 'GIMP' to find examples of how this program is being used in schools. <http://epotential.education.vic.gov.au/>
- Go to the GIMP site for tutorials. [www.gimp.org/tutorials/](http://www.gimp.org/tutorials/)

#### **Ideas for the classroom**

- Prepare images for use in a class publication or school magazine.
- Add captions to provide more information about photos.
- Create a logo for the class.
- Use the layering feature to add layers to photos.
- Create a jigsaw puzzle from a photo.
- Develop a stencil image that could be used in Art classes.
- Edit and resize images for use in a presentation for any topic.
- Use the marquee or select tool to remove a background on an image.
- Change the darkness of a photo to view/print better. *For more user resources on [, click here.](https://fuse.education.vic.gov.au/pages/View.aspx?id=d7fb2951-0e99-492a-be95-785a6a8ca74b&Source=%252fpages%252fResults.aspx%253fs%253dwax)*

**Research and Opinion**

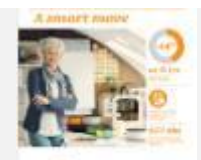

 **[A Smart Move](http://www.pwc.com.au/about-us/stem/index.htm)** – In a new report, 'A smart move – future proofing Australia's workforce by growing skills in science, technology, engineering and math (STEM), PWC argue the case for growing the STEM workforce and identify the benefits and impact on businesses and the Australian economy broadly.

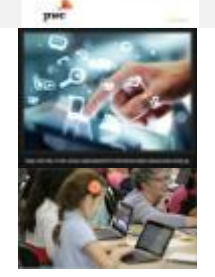

- Eric Sheninger **[Meet Your Stakeholders Where They Are: Four Reasons Why All Leaders Should Embrace a Digital](http://esheninger.blogspot.com.au/2015/05/meet-your-stakeholders-where-they-are.html)  [Communications Strategy](http://esheninger.blogspot.com.au/2015/05/meet-your-stakeholders-where-they-are.html)** - Leaders have the power to shape the culture of schools. Using social media and digital tools as a lever, you can open the door to new ways of learning, thinking, and communicating for all members of your community. *[Read more…](http://esheninger.blogspot.com.au/2015/05/meet-your-stakeholders-where-they-are.html)*
- **[How 'digital natives' are killing the 'sage on the stage'](http://www.sbs.com.au/news/article/2015/05/07/how-digital-natives-are-killing-sage-stage)** With the rise of the internet and search engines such as Google, the expert is no longer the only place to acquire knowledge. *[Read more…](http://www.sbs.com.au/news/article/2015/05/07/how-digital-natives-are-killing-sage-stage)*

Please feel free to pass this on and contact me on [brown.jillian.k@edumail.vic.gov.au](mailto:brown.jillian.k@edumail.vic.gov.au) if you have something you wish to share.

# *[Subscribe to Digital Learning News!](http://diglearning.global2.vic.edu.au/)*

**Jillian Brown | Senior Project Officer | Secondary Reform Division Department of Education and Training** Level 2, 33 St Andrews Place, East Melbourne VIC 3002

T: (03) 9651 3128 E: [brown.jillian.k@edumail.vic.gov.au](mailto:brown.jillian.k@edumail.vic.gov.au) W: [www.education.vic.gov.au](http://www.education.vic.gov.au/)

<https://twitter.com/littleswan2>

Education Week 2015 Mau 17-23 Crack the code with maths

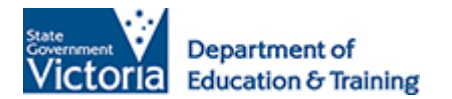

*If you wish to unsubscribe from Digital Learning News, please email [brown.jillian.k@edumail.vic.gov.au](mailto:brown.jillian.k@edumail.vic.gov.au) with 'Unsubscribe' in the subject line.*